# **Mapeamento da cobertura da terra dos Parques Estaduais do Jalapão (PEJ), Cantão (PEC) e município de Itaguatins (Tocantins)**

**Land cover mapping in state parks Jalapão, Cantão and municipality Itaguatins (Tocantins)**

> Anderson Ribeiro Santiago Alfredo da Costa Pereira Iúnior<sup>2</sup>

#### **Resumo**

O estado do Tocantins não possui um programa de monitoramento contínuo de sua cobertura vegetal, o que levou à formalização de um convênio entre o Ministério de Ciência e Tecnologia, por meio do Instituto Nacional de Pesquisas Espaciais, e o Instituto Natureza do Tocantins, com o intuito de solucionar esta problemática. Para isso, foram adquiridas cenas do sensor TM/Landsat-5, referentes ao período de estiagem de 2007, abrangendo os Parques Estaduais do Jalapão (PEJ), Cantão (PEC) e o município de Itaguatins, sendo georreferenciadas, convertidas as imagens-fração, segmentadas e classificadas. Identificaram-se as classes: área urbana, agropecuária, bancos de areia, capoeira, campo limpo e sujo, cerrado sentido restrito denso e/ou típico, cerrado sentido restrito ralo e/ou rupestre, corpos hídricos, deposição de areia, floresta estacional semidecidual aluvial, floresta estacional semidecidual submontana, mata ciliar, mata-de-galeria, pecuária e vereda. Os índices de Exatidão Total / Kappa para o PEJ, PEC e Itaguatins foram de 78,38% / 0,72; 86,67% / 0,69 e 84,62% / 0,81; respectivamente. Estes dados confirmam a eficiência da metodologia aplicada, podendo ser implementada em um programa de monitoramento da cobertura vegetal do Estado.

**Palavras-chave:** cerrado; modelo linear de mistura espectral; sensoriamento remoto.

## **Abstract**

Tocantins state does not have a program of continuous monitoring of its vegetation. This situation leaded to a formal agreement between the Ministry of Science and Technology, through the National Institute of Space Research and the Nature Institute

Recebido para publicação em 13/11/2009 e aceito em05/05/2010

Ambiência Guarapuava (PR) v. 6 n. l p. 109 - 124 Jan./Abr. 2010 ISSN 1808 - 0251

MSc.; Engenheiro Florestal; Inspetor de Recursos Naturais do Instituto Natureza do Tocantins; E-mail: andersantiago@ibest.com.br

Dr.; Engenheiro Agrônomo; Pesquisador da Divisão de Sensoriamento Remoto do Instituto Nacional de Pesquisas Espaciais – INPE; E-mail: alfredo@ltid.inpe.br

of Tocantins, with the aim at solving the problem of monitoring vegetation. Hence, scenes were acquired from the sensor TM/Landsat-5, during the period of droughts in 2007, covering the state parks Jalapão (PEJ), Cantão (PEC) and the municipality of Itaguatins. Those data were geographically referred, converted into images-fraction, segmented and classified. Classes were, then, identified as: urban, agriculture, sand banks, secondary vegetation, grassland cerrado, woodland cerrado, wooded cerrado, water bodies, sand deposition, alluvial forest, submontane forest, riparian forest, gallery forest, cattle raising and moist grassland. Indices of Total Accuracy / Kappa for PEJ, PEC and Itaguatins were 78,38% / 0,72; 86,67% / 0,69 and 84,62% / 0,81, respectively. These data confirm the efficiency of the methodology applied, which can be implemented in a program for monitoring the vegetation of the state.

**Key words:** brasilian savanna; spectral linear mixture model; remote sensing

## **Introdução**

Em 2006, o Instituto Natureza do Tocantins (NATURATINS) firmou um convênio de cooperação técnico-científica com o Ministério de Ciência e Tecnologia (MCT), por meio do Instituto Nacional de Pesquisas Espaciais (INPE). O convênio firmado visa à realização de pesquisas, ensino, intercâmbio de informações, desenvolvimento e prestação de serviços nas áreas de sensoriamento remoto e de comunicação por satélite, aliando o conhecimento acumulado do NATURATINS sobre o território tocantinense à excelência do INPE em pesquisas na área ambiental.

Neste contexto, entre os objetivos específicos deste convênio, está a avaliação de uma metodologia de processamento de imagens digitais (obtidas por satélite), para o mapeamento da cobertura vegetal no estado do Tocantins, em um nível de detalhe compatível com a escala de 1:100.000. Espera-se que este mapeamento subsidie o monitoramento da evolução da cobertura vegetal e gere conhecimento da real situação dos biomas que ocorrem no Estado.

Atualmente os biomas Amazônia e Mata Atlântica possuem programas

consolidados e permanentes de monitoramento da cobertura vegetal. Entretanto, uma iniciativa recente do Ministério de Meio Ambiente (MMA) para o mapeamento dos biomas brasileiros, incluindo o Cerrado, foi realizado na escala de 1:250.000 (SANO et. al., 2008), o que não atende as necessidades do NATURATINS que possui uma base cartográfica elaborada em escala maior e, consequentemente, mais detalhada.

Com uma área de 277.620 km2 (IBGE, 2002), o estado do Tocantins abriga dois biomas, o Cerrado e a Amazônia, sendo o primeiro responsável por ocupar 87,8% do seu território.

O Cerrado caracteriza-se como um complexo vegetacional (savana tropical), com destacada sazonalidade e composto por três formações vegetais: florestais, com formação de dossel contínuo ou descontínuo e predomínio de espécies arbóreas; savânicas, com presença de áreas com árvores e arbustos espalhados sobre um estrato graminoso, sem a formação de dossel contínuo; e campestre, que engloba áreas com predomínio de espécies herbáceas e algumas arbustivas, mas sem a presença de árvores na paisagem (RIBEIRO; WALTER, 1998). Ocorrendo em 243.750 km<sup>2</sup> do território tocantinense, a vegetação típica do bioma Cerrado vem sendo rapidamente convertida para fins agropecuários.

O bioma Amazônia ocorre em 33.870 km2 restantes do estado do Tocantins e possui quase toda a sua cobertura vegetal já antropizada (DIAS, 2004). A Floresta Ombrófila Densa é a principal vegetação que caracteriza o bioma. Esta floresta é composta, em geral, por árvores altas, que podem ou não apresentar dossel emergente (IBGE, 2002). A Floresta Ombrófila Aberta, que também representa o bioma amazônico no Estado, geralmente possui composição florística similar à da Floresta Ombrófila Densa, mas com fisionomia aberta, ocorrendo clareiras.

#### **Objetivos**

- Avaliar a potencialidade de uma metodologia de processamento digital de imagens de satélite, como subsídio no mapeamento da cobertura vegetal, em áreas distintas do estado do Tocantins, na escala de 1:100.000, ano 2007.

- Aplicar o Modelo Linear de Mistura Espectral (MLME) em imagens do sensor TM/Landsat-5, referentes aos Parques Estaduais do Jalapão (PEJ), Cantão (PEC) e do município de Itaguatins, para a avaliação de sua eficiência na distinção de diferentes formas de uso da terra.

- Validar, por meio dos índices de Exatidão Total e Kappa, os mapas de cobertura vegetal do PEJ, PEC e do município de Itaguatins.

- Gerar informações que subsidiem o monitoramento da cobertura vegetal no estado do Tocantins com ênfase na conservação e utilização sustentável de seus recursos naturais.

## **Metodologia**

#### **Área de estudo**

As áreas de estudo (Figura 1) foram selecionadas em função da presença representativa de classes de uso e cobertura vegetal ocorrentes no estado do Tocantins, sendo compostas pelos Parques Estaduais do Jalapão (Lei n°. 1.203, de 12/01/2001) e do Cantão (Lei n°. 996, de 14/07/1998), e pelo município de Itaguatins (Decreto-Lei nº. 8.305 de 31/12/1943).

O Parque Estadual do Jalapão (PEJ) ocupa uma área de 158.885 ha (Seplan, 2003), estando localizada no município de Mateiros, 335 km à leste da capital Palmas. A vegetação desta unidade de conservação é característica do bioma Cerrado representada, basicamente, por Campos sujos, Cerrado sentido restrito, Matas-de-galeria e Matas-ciliares. O clima da região, segundo o método *Thornthwaite*, é do tipo C1dA'a', subúmido seco com moderada deficiência hídrica (DIAS; PEREIRA et al., 2008). Com relação às classes edáficas que ocorrem na área do parque, e destacamse os Argissolos, Cambissolos, Gleissolos, Latossolos e, em menor proporção, os Organossolos. Entretanto, os Neossolos quartzarênicos são, sem dúvida, os de maior expressão.

O Parque Estadual do Cantão (PEC) possui 90.017 hectares de extensão (Lei n°. 1.319, de 04/04/2002), localizado no município de Pium, a 246 quilômetros sentido oeste de Palmas. Trata-se de um ecótono entre os biomas Amazônia, Cerrado e Pantanal. Esta unidade possui extensos remanescentes de Floresta Estacional Semidecidual Aluvial. Segundo Dias e Pereira et al. (2008), o clima da região, é do tipo B1wA'a', úmido com

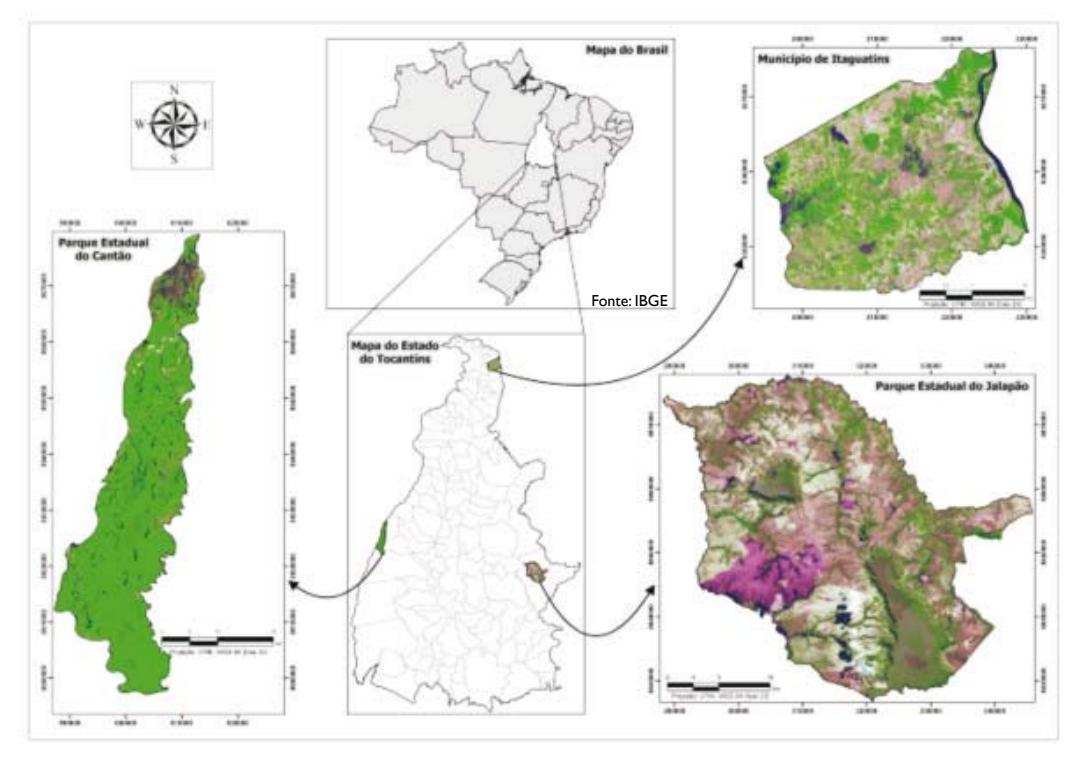

**Figura 1.** Localização geográfica das áreas de estudo

moderada deficiência hídrica. Quanto às características edáficas predominam os solos Hidromórficos.

O município de Itaguatins possui uma área de 73.984 hectares (IBGE, 2002), localizado 629 quilômetros ao norte de Palmas, em uma região de ecótono entre os biomas Amazônia e Cerrado. No interior do município podem ser encontradas as fitofisionomias Cerrado sentido restrito, Floresta Estacional Semidecidual Submontana, Matas-de-galeria e Matasciliares. Os solos encontrados na região são os Solos Concrecionários, Litossolos e Neossolos quartzarênicos. O clima da região é classificado como C2rA'a', úmido subúmido com pequena deficiência hídrica (DIAS; PEREIRA et al., 2008).

## **Legenda Utilizada**

A legenda definida e utilizada neste mapeamento é resultado de uma compilação dos Manuais Técnicos de Uso da Terra (IBGE, 2006) e da Vegetação Brasileira (IBGE, 1992), além do Inventário Florestal e Levantamento Florístico realizado para o norte do estado do Tocantins (FORZANI, 2005). As classes identificadas foram: área urbana, agropecuária, bancos de areia, capoeira, campo limpo e sujo, cerrado sentido restrito denso e/ou típico, cerrado sentido restrito ralo e/ou rupestre, corpos hídricos, deposição de areia, floresta estacional semidecidual aluvial, floresta estacional semidecidual submontana, mata ciliar, matade-galeria, pecuária, vereda.

#### **Obtenção dos dados**

As imagens do sensor TM/Landsat-5 foram obtidas do acervo da Divisão de Sensoriamento Remoto (DSR), do Instituto Nacional de Pesquisas Espaciais (INPE). Utilizaram-se imagens referentes às datas 26/05/2007 e 06/09/2007, das órbitas-ponto 221/67 e 222/64, respectivamente, além das cenas 223/66 e 223/67, com data de passagem de 13/09/2007.

Os polígonos que delimitam os Parques Estaduais do Jalapão (PEJ), do Cantão (PEC) e do município de Itaguatins foram obtidos do banco de dados Geotocantins, do Instituto Natureza do Tocantins (NATURATINS). Os mesmos foram elaborados em 2002, na projeção UTM (*Universal Transverse Mercator*), Datum horizontal SAD 69, na escala 1:100.000. Para o processamento e a interpretação das imagens foi utilizado o aplicativo SPRING 4.3.3 (Sistema de Processamento de Informações Georeferenciadas), desenvolvido pelo INPE (CÂMARA et al., 1996). Para isso, foi criado um banco de dados englobando as áreas de domínio dos quadrantes, referentes à grade órbita-ponto das cenas do sensor TM/Landsat-5 citadas, na projeção UTM, Datum horizontal WGS 84, escala 1:100.000. Assim, os polígonos, das áreas de estudo, foram convertidos do Datum SAD 69 para o WGS 84.

Trabalhos de campo foram realizados. Pontos aleatoriamente sorteados foram localizados quanto à posição geográfica, com o auxílio de receptores GPS de navegação (*Global Positioning System*). Nestes, foram registradas fotografias, nos quatro sentidos (Norte, leste, sul e oeste) e, por meio de cadernetas de campo, anotaram-se as características básicas da cobertura vegetal, como porte, estrutura e identificação da classe, além da textura superficial do solo e condições topográficas da paisagem. Entretanto, em pontos de difícil acesso a caracterização foi feita por meio de sobrevoo e, em geral, uma foto por ponto.

#### **Correção geométrica das imagens**

Como etapa inicial, procedeu-se à correção geométrica das imagens TM/ Landsat-5. Este procedimento visou minimizar o erro residual causado pela correção de posicionamento deste sensor orbital (CÂMARA et al., 1996). Assim, após a correção geométrica, foi possível relacionar as coordenadas da imagem (linha e coluna) com as coordenadas de um sistema de referência conhecido, no caso o WGS 84. Este foi adotado por ser similar ao Sistema de Referência Geocêntrico para as Américas (SIRGAS). Para isso, utilizaram-se cenas georeferenciadas de imagens Landsat-TM ortorretificadas disponíveis gratuitamente no endereço eletrônico: <http://glcf.umiacs.umd.edu/data/ landsat/>. Por meio do registro imagemimagem, foram distribuídos para cada cena, seis pontos de controle homólogos, aplicando o modelo polinomial de primeiro grau, que resultou em um erro menor que um *pixel*.

## **Aplicação do Modelo Linear de Mistura Espectral (MLME)**

Aplicou-se este modelo, com o auxílio do aplicativo SPRING 4.3.3, às imagens utilizadas, em função do princípio deste método. Ele se baseia no fato das imagens de satélite conterem, dentro de cada elemento de resolução do sensor (*pixel*), uma mistura de diferentes alvos, sendo os mais comuns na natureza a água, o solo e a vegetação. Assim, o MLME, segundo Shimabukuro e Smith (1991), estima as proporções das radiâncias dos diferentes componentes que

contribuem na formação da radiância total dentro do *pixel*, permitindo que a imagem de satélite seja analisada numa escala de *subpixel*, realçando com maior ou menor proporção um determinado alvo abordado pelo modelo.

Nas cenas analisadas, o modelo decompôs a radiância contida no *pixel*, em três componentes, ou imagens-fração, referentes à vegetação, ao solo e à sombra. A descrição do modelo é apresentada a seguir:

 $r_i = a * \text{vegetação}_{i} + b * \text{ solo}_{i} + c^* \text{ sombra}$  $_i$  + e  $_i$ 

onde: r <sub>i</sub> = radiância registrada em um dado *pixel* na banda i;

a, b e c = proporções da radiância referente à vegetação, ao solo e à sombra (ou água), respectivamente;

 $e_i$  = erro na banda i;

i = banda do sensor TM/Landsat-5.

Para decompor a radiância do *pixel* nos três componentes - vegetação, solo e sombra - foi empregado o método dos Mínimos Quadrados Ponderado (MQP).

## **Processamento e análise das imagensfração**

Após a obtenção das imagens-fração, as mesmas foram segmentadas pelo método de crescimento de regiões, utilizando a similaridade oito e área (*pixel*) quarenta. Posteriormente, estas imagens foram classificadas de forma não supervisionada pelo algoritmo isoseg, utilizando o limiar de aceitação de 95%. Em seguida cada polígono gerado foi associado a uma determinada classe definida na legenda.

Como forma de aperfeiçoar esta classificação executaram-se edições matriciais com vistas a minimizar os problemas de

exclusão e inclusão de classes temáticas. Como auxílio a este procedimento gerou-se uma banda sintética, onde o filtro vermelho, verde e azul foram associados à imagem-fração vegetação, solo e sombra, respectivamente. Este procedimento foi utilizado para auxiliar a interpretação visual das feições presentes nas áreas de estudo.

A partir disso, as edições matriciais foram feitas diretamente no monitor da tela do computador, com a sobreposição da banda sintética gerada e o arquivo matricial resultante da classificação não supervisionada. Para isso, utilizou-se uma escala de visualização de aproximadamente 1:50.000, em função da escala de mapeamento proposto (1:100.000). Com isso, os polígonos de dimensões inferiores a quatro hectares (unidade mínima mapeável – IBGE, 2005) foram englobados na classe adjacente maior.

## **Amostragem para identificação, em campo, da cobertura vegetal**

O procedimento de amostragem adotado foi o aleatório simples (BUSSAB; MORETTIN, 2004). Neste caso, a unidade amostral (U.A.) considerada foi de quatro hectares (200x200 m), em função da unidade mínima mapeável previamente definida. Nesta área, ou melhor, no centro da mesma, foi possível ter um campo de visada de cem metros, nos quatro sentidos (norte, leste, sul e oeste), onde as classes foram identificadas. Após a definição da U.A, optou-se por amostrar 0,13% de cada área de estudo, resultando em 55, 32 e 26 quadrantes para os Parques Estaduais do Jalapão, Cantão e para o município de Itaguatins, respectivamente. Entretanto, em função da dificuldade de acesso, alguns quadrantes não puderam ser visitados, sendo considerados, neste caso, 37, 30 e 26, respectivamente.

#### **Validação do mapeamento**

Nesta etapa, comparou-se o mapa resultante da classificação das imagens do sensor TM/Landsat-5 (classificação temática) com os dados de referência obtidos em campo. Um total de 93 quadrantes de referência foi caracterizado em campo. A relação entre o mapa resultante da classificação temática e os dados de referência foi resumida em uma matriz de confusão, e nesta, calculados os índices Exatidão Total (Po) e Kappa (k), conforme Lillesand e Kiefer (2001).

#### **Resultados e Discussão**

#### **Classificação das imagens-fração**

A seguir são apresentadas as imagensfração vegetação, solo, sombra (Figuras 2A, 2B, 2C, 3A, 3B, 3C, 4A, 4B e 4C) e suas respectivas composições coloridas (Figuras 2D, 3D e 4D) resultantes da aplicação do Modelo Linear de Mistura Espectral (MLME) às imagens do sensor TM/ Landsat-5 nas áreas do PEJ, município de Itaguatins e PEC.

Na etapa de refinamento da classificação temática, por meio de edições matriciais, as composições coloridas das imagens-fração foram fundamentais para diferenciação espectral das classes de uso e cobertura vegetal. Como exemplos desta afirmação, podemos citar os componentes arbóreo e arbustivo da classe cerrado sentido restrito ralo e/ou rupestre, que foram associados a regiões com a presença de pontos avermelhados sobre um fundo verde, demonstrando a predominância de um estrato herbáceo, sem vigor vegetativo (associado à

cor verde), com presença de algumas árvores e arbustos (pontos avermelhados).

A classe campo limpo e sujo foi associada às cores verde e azul, em função da inexistência do componente arbóreo. As classes florestais (Floresta estacional semidecidual aluvial, Floresta estacional semidecidual submontana, Mata ciliar e Matade-galeria) foram identificadas em regiões com predominância da cor vermelha, em função de a vegetação de porte florestal ocupar a maior parte desses locais, formando um dossel. Para diferenciar essas classes (florestais) levou-se em consideração a ocorrência natural de cada uma delas no Estado, sendo consultada, neste caso, a literatura disponível (FORZANI, 2005; IBGE, 2009).

O resultado final da classificação temática do PEJ, município de Itaguatins e PEC está apresentado nas figuras 5, 6 e 7.

## **Cálculo de áreas e percentual de cobertura**

As áreas de cada classe temática e seus respectivos percentuais de cobertura estão apresentados nas tabelas 1, 2 e 3.

Nessas tabelas, as classes predominantes, em percentual de cobertura, são: campo limpo e sujo (57,6%), pecuária (42,2%) e Floresta estacional semidecidual aluvial (86,1%), para o PEJ, Itaguatins e PEC, respectivamente. Estas três classes representam 202.108 hectares, ou 62% da área total mapeada neste trabalho. Este resultado é semelhante ao contido em Forzani (2005) e IBGE (2009), mas diverge do encontrado por Dias e Pereira et al. (2008), no caso do PEC. Este fato se deve, possivelmente, à diferença de metodologia adotada para definição das classes de uso e cobertura vegetal.

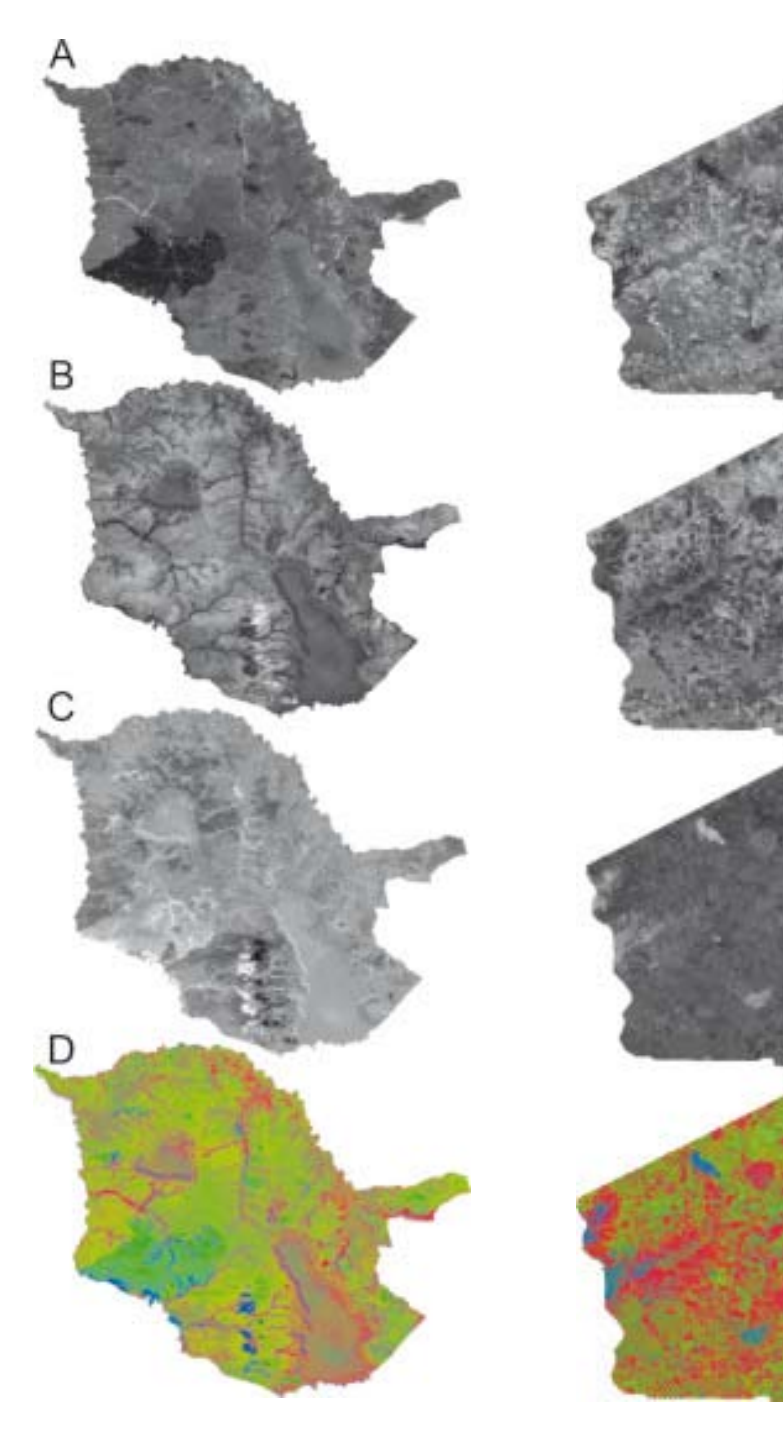

**Figura 2.** Imagens-fração vegetação (A), solo (B), sombra (C) e composição colorida (D); Vermelho-vegetação, Verde-solo e Azul-sombra; no PEJ, obtidas em 26/05/2007

**Figura 3.** Imagens-fração vegetação (A), solo (B), sombra (C) e composição colorida (D); Vermelho-vegetação, Verde-solo e Azul-sombra, em Itaguatins, obtidas em 06/09/2007

B

D

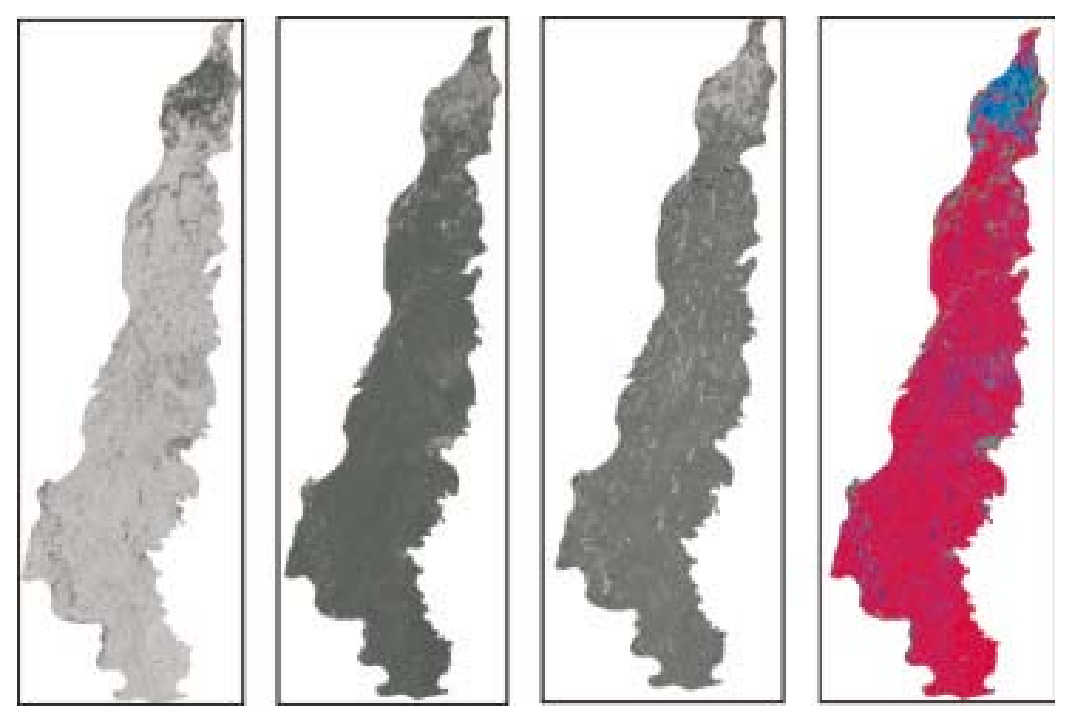

**Figura 4.** Imagens-fração vegetação (A), solo (B), sombra (C) e composição colorida (D); Vermelhovegetação, Verde-solo e Azul-sombra, no PEC, obtidas em 13/09/2007

Ao se considerarem as classes antrópicas (agropecuária, área urbana, capoeira e pecuária) constatou-se que às mesmas representam 0,8%, 65,0% e 7,5% da área total do PEJ, Itaguatins e PEC, respectivamente, ou cerca de 55.880 hectares.

Outro aspecto a ser considerado é a distribuição espacial dessas áreas. No caso do município de Itaguatins, a cobertura vegetal capoeira e o uso para pecuária estão dispersos por toda a sua extensão municipal. Ao contrário, nos Parques Estaduais, as classes agropecuária e capoeira estão concentradas em regiões próximas às áreas urbanas. No caso do PEJ, na porção nordeste, próximo à cidade de São Félix do Tocantins e na porção norte, no caso do PEC, próximo a Caseara.

Este dado é resultado do processo de ocupação das terras do Tocantins. Na

região do bico do Papagaio, onde se localiza Itaguatins, as áreas de cobertura vegetal natural foram substituídas por pastagens plantadas. Ao longo da década de 1960, o governo federal incentivou a ocupação dessas áreas (ROQUE, 2006). No caso dos Parques Estaduais, a concentração das classes antropizadas, é fruto dos problemas ainda não solucionados de desapropriação de terras para os proprietários rurais particulares.

#### **Exatidão do mapeamento**

O índice de Exatidão Total (Po) para os mapas de uso e cobertura vegetal do PEJ, Itaguatins e PEC é de 78,38%, 84,62% e 86,67%, respectivamente. Já para o índice de exatidão Kappa (k), o resultado foi de 0,72; 0,81 e 0,69 (Tabelas 4, 5 e 6). Na

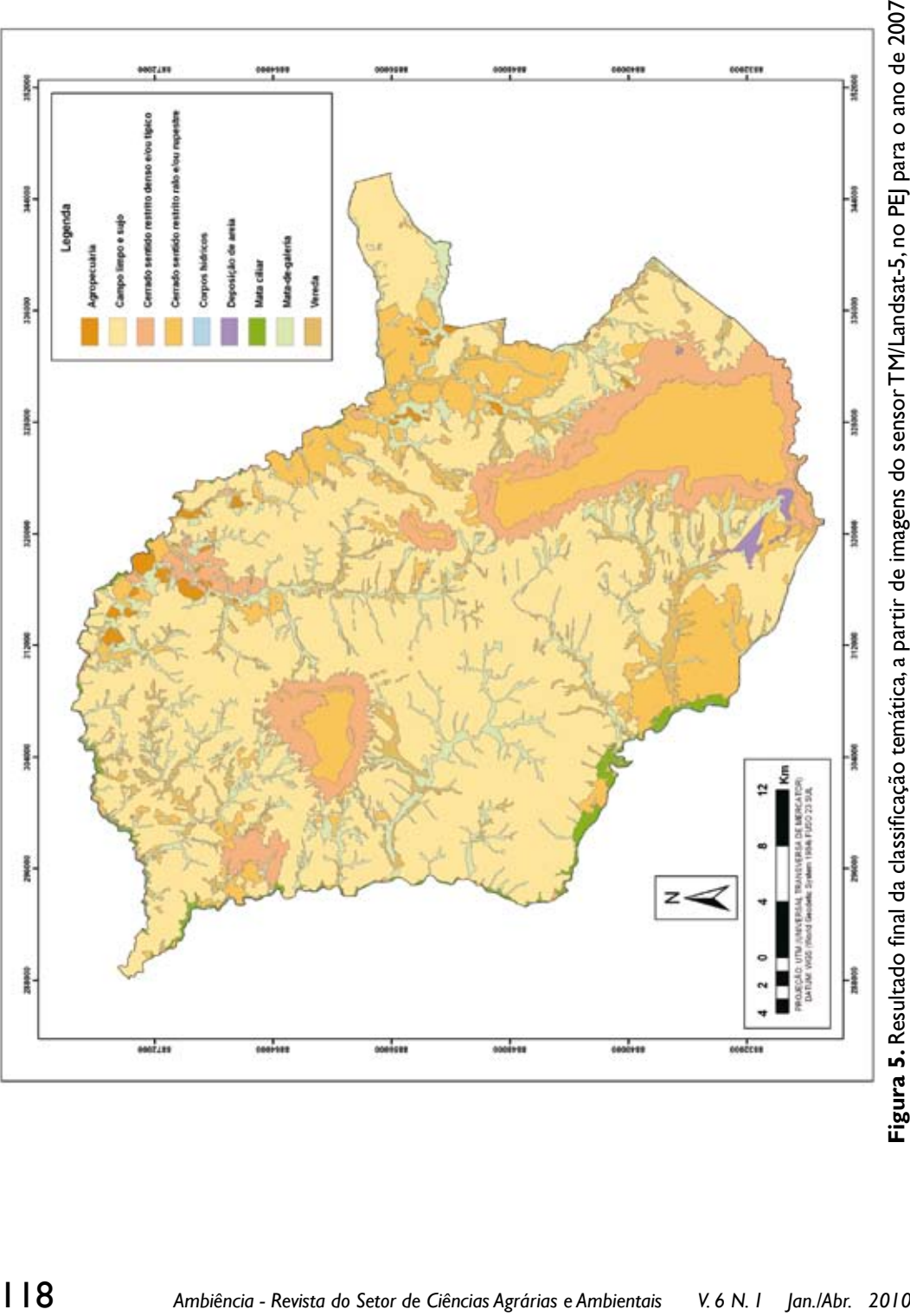

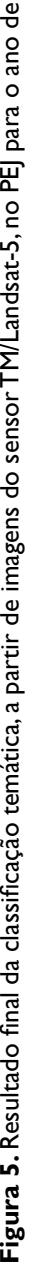

| | 8

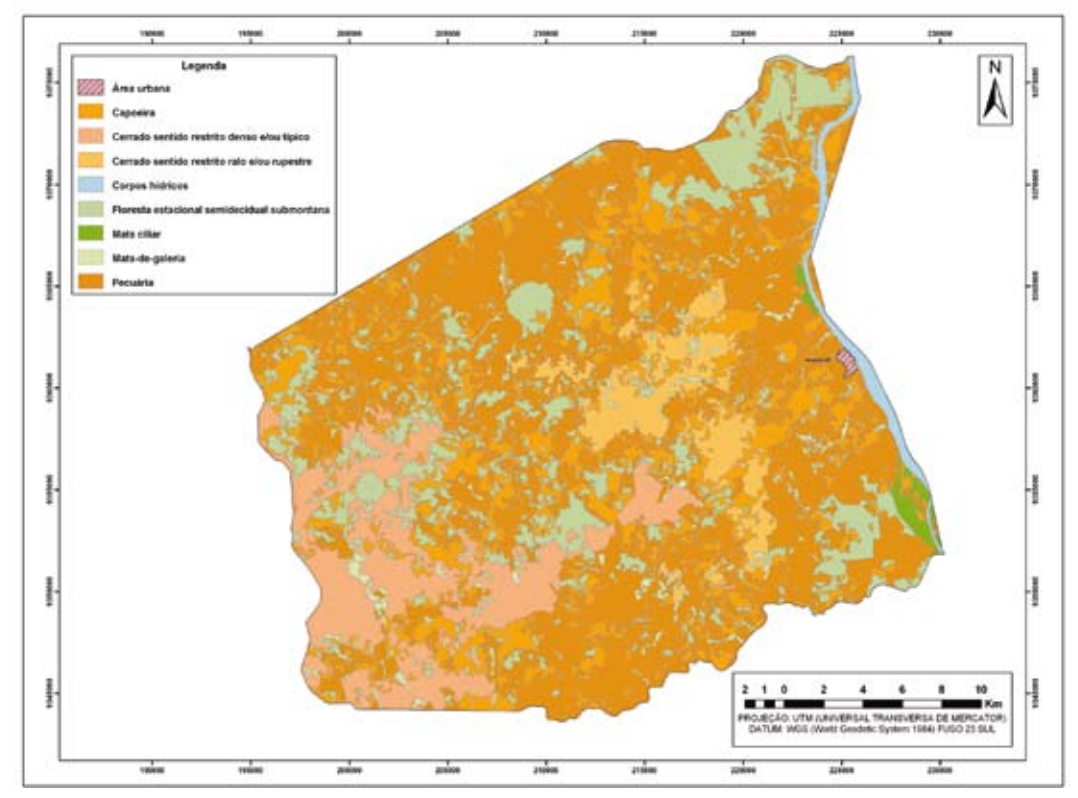

**Figura 6.** Resultado final da classificação temática, a partir de imagens do sensor TM/Landsat-5, em Itaguatins para o ano de 2007

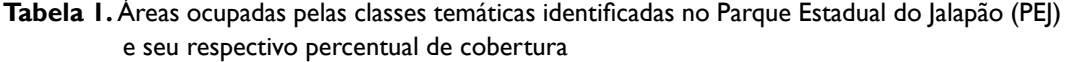

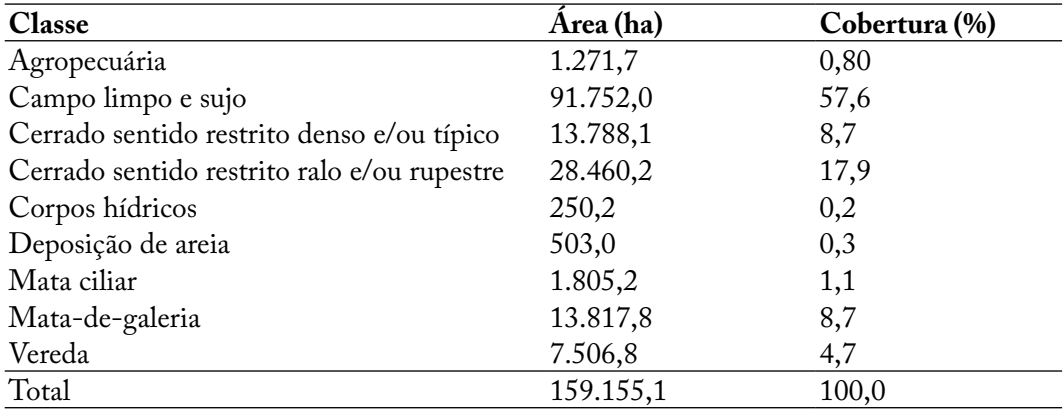

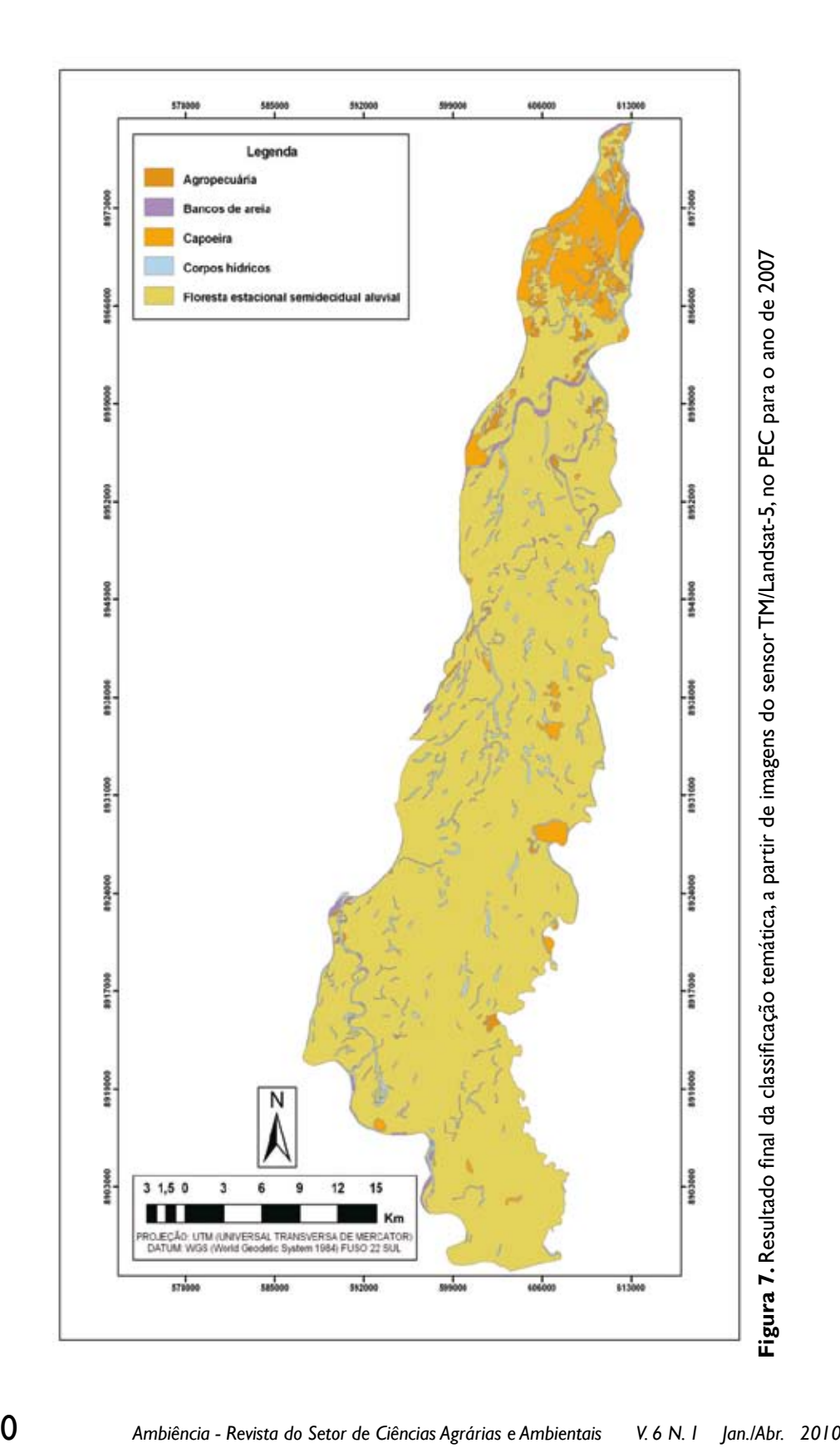

| Classe                                      | Área (ha) | Cobertura (%) |
|---------------------------------------------|-----------|---------------|
| Área urbana                                 | 83,5      | 0,1           |
| Capoeira                                    | 16.609,0  | 22,6          |
| Cerrado sentido restrito denso e/ou típico  | 8.390,5   | 11,4          |
| Cerrado sentido restrito ralo e/ou rupestre | 4.218,3   | 5,7           |
| Corpos hídricos                             | 977,2     | 1,3           |
| Floresta estacional semidecidual submontana | 10.130,8  | 13,8          |
| Mata ciliar                                 | 498,3     | 0,7           |
| Mata-de-galeria                             | 1.530,2   | 2,1           |
| Pecuária                                    | 31.041,9  | 42,3          |
| Total                                       | 73.479,7  | 100,0         |

**Tabela 2.** Áreas ocupadas pelas classes temáticas identificadas no município de Itaguatins e seu respectivo percentual de cobertura

**Tabela 3.** Áreas ocupadas pelas classes temáticas identificadas no Parque Estadual do Cantão (PEC) e seu respectivo percentual de cobertura

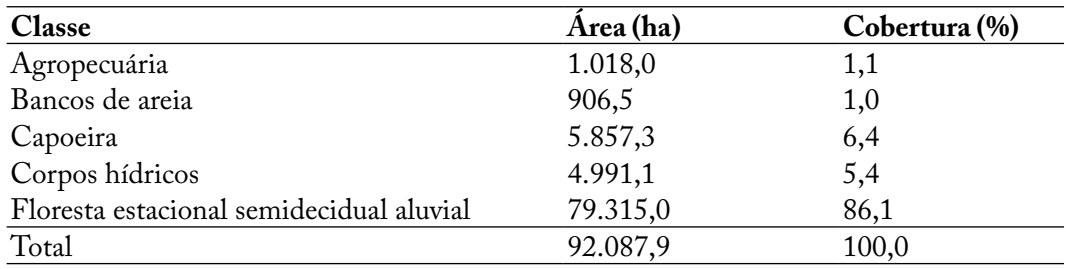

**Tabela 4.** Matriz de confusão resultante da comparação entre a classificação digital (temática) e os dados de referência (obtidos em campo), para as classes temáticas identificadas no Parque Estadual do Jalapão (PEJ)

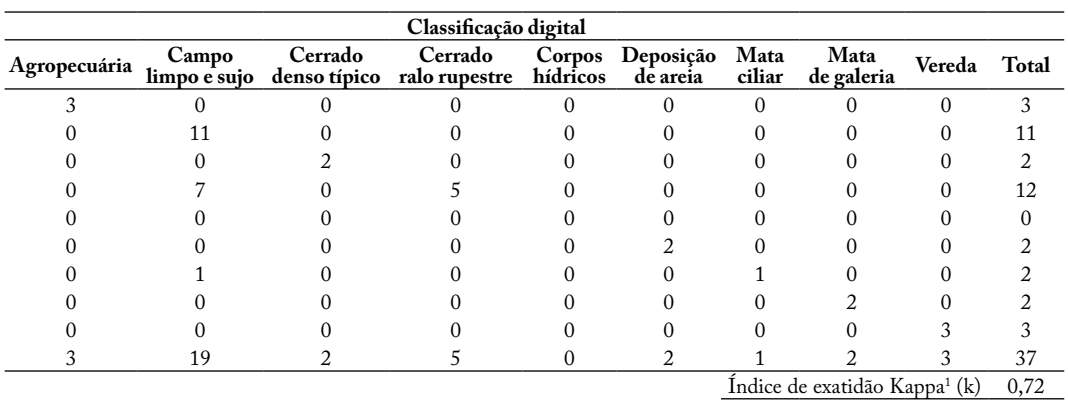

Exatidão total (Po), em % 78,38

*Nota: 1 Índice de exatidão Kappa: 0<k≤0,2 – ruim; 0,2<k≤0,4 – razoável; 0,4<k≤0,6 – bom; 0,6<k≤0,8 – muito bom; 0,8<k≤1 – excelente. Fonte: autores*

SANTIAGO, A. R.; PEREIRA JÚNIOR, A.da C.

**Tabela 5.** Matriz de confusão resultante da comparação entre a classificação digital (temática) e os dados de referência (obtidos em campo), para as classes temáticas identificadas em Itaguatins

|                        |                                                                                                    | Classificação digital |              |                 |                                     |                    |                                  |                |                                       |                      |             |
|------------------------|----------------------------------------------------------------------------------------------------|-----------------------|--------------|-----------------|-------------------------------------|--------------------|----------------------------------|----------------|---------------------------------------|----------------------|-------------|
|                        | <b>Classe</b>                                                                                              | Area<br>urbana        | Capoeira     | denso<br>típico | Cerrado Cerrado<br>ralo<br>rupestre | Corpos<br>hídricos | Floresta<br>estac.<br>submontana | Mata<br>ciliar | Mata<br>de<br>galeria                 | Pecuária Total       |             |
| de referência<br>Dados | Area urbana                                                                                                |                       | $\theta$     | $\Omega$        | $\theta$                            | 0                  | $\Omega$                         | $\Omega$       | $\Omega$                              | $\theta$             |             |
|                        | Capoeira                                                                                                   | 0                     |              | 0               | $\Omega$                            | 0                  |                                  | 0              | $\Omega$                              | $\Omega$             |             |
|                        | Cerrado denso típico                                                                                       | $\Omega$              | $\mathbf{0}$ | 5               | $\Omega$                            | 0                  |                                  | $\Omega$       | $\theta$                              | $\Omega$             |             |
|                        | Cerrado ralo rupestre                                                                                      | $\Omega$              | $\theta$     | 0               | 3                                   | 0                  |                                  |                |                                       | $\Omega$             |             |
|                        | Corpos hídricos                                                                                            | $\Omega$              | $\theta$     | 0               | $\Omega$                            | 0                  |                                  |                | $\Omega$                              |                      |             |
|                        | Floresta estac. submontana                                                                                 | $\Omega$              | 2            | 0               | 0                                   | 0                  |                                  |                | $\theta$                              | 0                    |             |
|                        | Mata ciliar                                                                                                | 0                     | $\theta$     | $\Omega$        | $\theta$                            | 0                  |                                  |                | $\Omega$                              | $\Omega$             |             |
|                        | Mata-de-galeria                                                                                            |                       |              | 0               | $\Omega$                            | 0                  |                                  |                | $\Omega$                              |                      |             |
|                        | Pecuária                                                                                                   |                       | 0            | 0               | 0                                   | 0                  |                                  |                |                                       | 8                    | 8           |
|                        | Total                                                                                                    |                       | 4            | 5               | 3                                   | 0                  | 3                                |                |                                       | 8                    | 26          |
|                        |                                                                                                    |                       |              |                 |                                     |                    |                                  |                | Indice de exatidão<br>$Kappa1$ (k)    | 0,81                 |             |
|                        |                                                                                                    |                       |              |                 |                                     |                    |                                  |                | em %                                  | Exatidão Total (Po), | 84,62       |
|                        | <u>اس اسمار (اسلامیت و اسلام (اسلام) در است به حراب (اسلام اسلام اسلامی) در اسلام اسلام اسلام اسلام اس</u> |                       |              |                 |                                     |                    |                                  |                | $h_{\text{max}} \cap L \neq L \neq 0$ |                      | marita hama |

*Nota: 1 Índice de exatidão Kappa: 0<k≤0,2 – ruim; 0,2<k≤0,4 – razoável; 0,4<k≤0,6 – bom; 0,6<k≤0,8 – muito bom; 0,8<k≤1 – excelente. Fonte: autores*

**Tabela 6.** Matriz de confusão resultante da comparação entre a classificação digital (temática) e os dados de referência (obtidos em campo), para as classes temáticas identificadas no Parque Estadual do Cantão (PEC)

|                        |                         | Classificação digital |                           |          |                               |                            |              |
|------------------------|-------------------------|-----------------------|---------------------------|----------|-------------------------------|----------------------------|--------------|
|                        | <b>Classe</b>           | Agropecuária          | <b>Bancos</b><br>de areia | Capoeira | Corpos<br>hídricos            | Floresta<br>estac. aluvial | <b>Total</b> |
|                        | Agropecuária            |                       |                           |          |                               |                            |              |
|                        | Bancos de areia         |                       |                           |          |                               |                            |              |
|                        | Capoeira                |                       |                           |          |                               |                            |              |
| Dados de<br>referência | Corpos hídricos         |                       |                           |          |                               |                            |              |
|                        | Floresta estac, aluvial |                       |                           |          |                               |                            | 20           |
|                        | Total                   |                       |                           |          |                               | 24                         | 30           |
|                        |                         |                       |                           |          | Indice de exatidão Kappa1 (k) |                            | 0,69         |
|                        |                         |                       |                           |          |                               | Exatidão Total (Po), em %  | 86,67        |

*Nota: 1 Índice de exatidão Kappa: 0<k≤0,2 – ruim; 0,2<k≤0,4 – razoável; 0,4<k≤0,6 – bom; 0,6<k≤0,8 – muito bom; 0,8<k≤1 – excelente. Fonte: autores*

escala de valor do k, este resultado pode ser considerado como muito bom (0,6<k≤0,8), para os Parques Estaduais do Jalapão e Cantão, e excelente para o município de Itaguatins (0,8<k≤1). Entretanto, apesar do resultado satisfatório para os mapas finais de uso e cobertura vegetal das áreas de estudo, ocorreram erros de inclusão e exclusão de classes temáticas, fato que é inerente a qualquer tipo de mapeamento (MOREIRA, 2005). Os maiores erros ocorreram entre as classes do cerrado sentido restrito ralo e rupestre com campo limpo e sujo, além das formações florestais denominadas de Floresta

Estacional Semidecidual Submontana e Aluvial que foram confundidas com Capoeira. Este resultado é esperado em face ao comportamento espectral similar desses alvos.

Outro fator que deve ser mencionado é a falta de amostras de campo ou dados de referência para as classes agropecuária, bancos de areia e corpos hídricos que, se amostradas, poderiam melhorar os índices calculados. Isso ocorreu em função do processo de amostragem adotado (aleatório simples).

Um estudo semelhante, coordenado por Sano (2008), com o intuito de mapear o uso e cobertura vegetal do bioma Cerrado, na escala de 1:250.000, estimou os índices de Exatidão Total (Po) e Kappa (k) em 74,19% e 0,68, respectivamente. Estes dados confirmam a eficiência da metodologia aplicada no presente trabalho, demonstrando que o mapeamento feito para as áreas de estudo foi satisfatório, fato que atesta a eficiência do Modelo Linear de Mistura Espectral

(MLME) em discriminar classes de uso e cobertura vegetal no estado do Tocantins.

## **Conclusões**

- O processamento digital, por meio do Modelo Linear de Mistura Espectral (MLME), pode ser utilizado como subsídio no mapeamento da cobertura vegetal em distintas áreas do estado do Tocantins, em um nível de detalhe compatível com a escala de 1:100.000;

- O MLME, aplicado em imagens do sensor TM/Landsat-5, nos Parques Estaduais do Jalapão, Cantão e município de Itaguatins, é eficiente na distinção de suas diferentes formas de uso da terra, comprovado pela validação satisfatória dos mapas temáticos gerados, por meio dos índices de Exatidão Total e Kappa;

- As informações geradas e apresentadas neste trabalho podem subsidiar um programa de monitoramento da cobertura vegetal no estado do Tocantins.

#### **Referências**

BUSSAB, W. O.; MORETTIN, P. A. **Estatística básica**. São Paulo: Saraiva, 2004. 526 p.

CÂMARA, G.; SOUZA, R. C. M.; FREITAS, U. M.; GARRIDO, J. Integrating remote sensing and GIS by object-oriented data modelling. **Computers & Graphics,** v. 20, n. 3, p. 395-403, 1996.

DIAS, R. R. (Org.) **Estudo de Flora e Fauna do Norte do Estado do Tocantins.** Palmas: Secretaria do Planejamento e Meio Ambiente (Seplan), Projeto de Gestão Ambiental Integrada da Região do Bico do Papagaio. Diretoria de Zoneamento Ecológico-Econômico (DZE). 1a . ed., 2004. 154p.

\_\_\_\_\_\_; PEREIRA, E. Q.; SANTOS, L. F. (Org.) **Atlas do Tocantins: subsídios ao planejamento da gestão territorial**. Palmas: Secretaria do Planejamento, Superintendência de Planejamento e Gestão Central de Políticas Públicas, Diretoria de Zoneamento Ecológico-Econômico, 5ª. ed., 2008. 62p.

ESTADO DO TOCANTINS. Lei n. 1.319, de 04 de abril de 2002. **Diário Oficial do Estado do Tocantins**, Palmas, TO, 08 abr. 2002. Número 1.163, p. 27858.

ESTADO DO TOCANTINS. Lei n. 1.203, de 12 de janeiro de 2001. **Diário Oficial do Estado do Tocantins**, Palmas, TO, 12 jan. 2001. Número 1.004, p. 22287.

FORZANI, R. R. (Org.) **Inventário florestal e levantamento florístico do norte do estado do Tocantins**. Palmas: Secretaria de Planejamento e Meio Ambiente (Seplan). Projeto de Gestão Ambiental Integrada da Região do Bico do Papagaio. Diretoria de Zoneamento Ecológico-Econômico, 1ª. ed., 2005. 122p.

INSTITUTO BRASILEIRO DE GEOGRAFIA E ESTATÍSTICA – IBGE. **Manual técnico da vegetação brasileira.** Rio de Janeiro: Diretoria de Geociências, Coordenação de Recursos Naturais e Estudos Ambientais, Séries Manuais Técnicos em Geociências n. 1, 1992. 92 p.

\_\_\_\_\_\_. Resolução n. 05, de 10 de outubro de 2002. **Diário Oficial [da] República Federativa do Brasil**, Brasília, DF, 11 out. 2002. Seção 1, n. 198, p. 48-65.

\_\_\_\_\_\_. **Manual técnico de pedologia.**Rio de Janeiro: Diretoria de Geociências, Coordenação de Recursos Naturais e Estudos Ambientais, Séries Manuais Técnicos em Geociências n. 4, 2005. 300p.

\_\_\_\_\_\_. **Manual técnico de uso da terra.** Rio de Janeiro: Diretoria de Geociências, Coordenação de Recursos Naturais e Estudos Ambientais, Manuais Técnicos em Geociências n. 7, 5. ed, 2006, 91 p.

\_\_\_\_\_\_. **Mapa da vegetação do Estado do Tocantins, ano 2007***.* Disponível em: <ftp://geoftp. ibge.gov.br/mapas/tematicos/tematico\_estadual/>. Acesso em: 26 fev. 2009.

LILLESAND, T. M.; KIEFER. R. W. **Remote sensing and image interpretation.** New York: John Wiley & Sons, Inc., 2001. 820 p.

MOREIRA, M. A. **Fundamentos do sensoriamento remoto e metodologias de aplicação.**  3. ed. Viçosa: ed. UFV, 2005. 320 p.

RIBEIRO, J. F.; WALTER, B. M. T. Fitofisionomias do Bioma Cerrado. In: SANO, S. M. & ALMEIDA, S. P (Eds.). **Cerrado: ambiente e flora.** Planaltina, DF: EMBRAPA-CPAC, 1998. cap. 3, p. 89-166.

ROQUE, P. (org.) **A colonização do Cerrado: savanas e celeiro do mundo.** 1. ed. São Paulo: ed. Prêmio, 2006. 203 p.

SANO, E. E.; ROSA, R.; BRITO, J. L. S.; FERREIRA, L. G. Mapeamento semidetalhado do uso da terra do bioma Cerrado (notas científicas). **Pesquisa Agropecuária Brasileira,**  Brasília, v. 43, n. 1, p. 153-156, 2008.

SECRETARIA DE PLANEJAMENTO E MEIO AMBIENTE – SEPLAN. Instituto Natureza do Tocantins (NATURATINS) / CTE Centro Tecnológico de Engenharia Ltda. / MRS Estudos Ambientais Ltda. **Plano de Manejo do Parque Estadual do Jalapão.** Palmas, 2003. 132 p.

SHIMABUKURO, Y. E.; SMITH, J. A. The least-squares mixing models to generate fractio images derived from remote sensing multispectral data, IEEE. **Transactions on Geoscience and Remote Sensing,** v. 29, n. 1, p. 16-20, 1991.